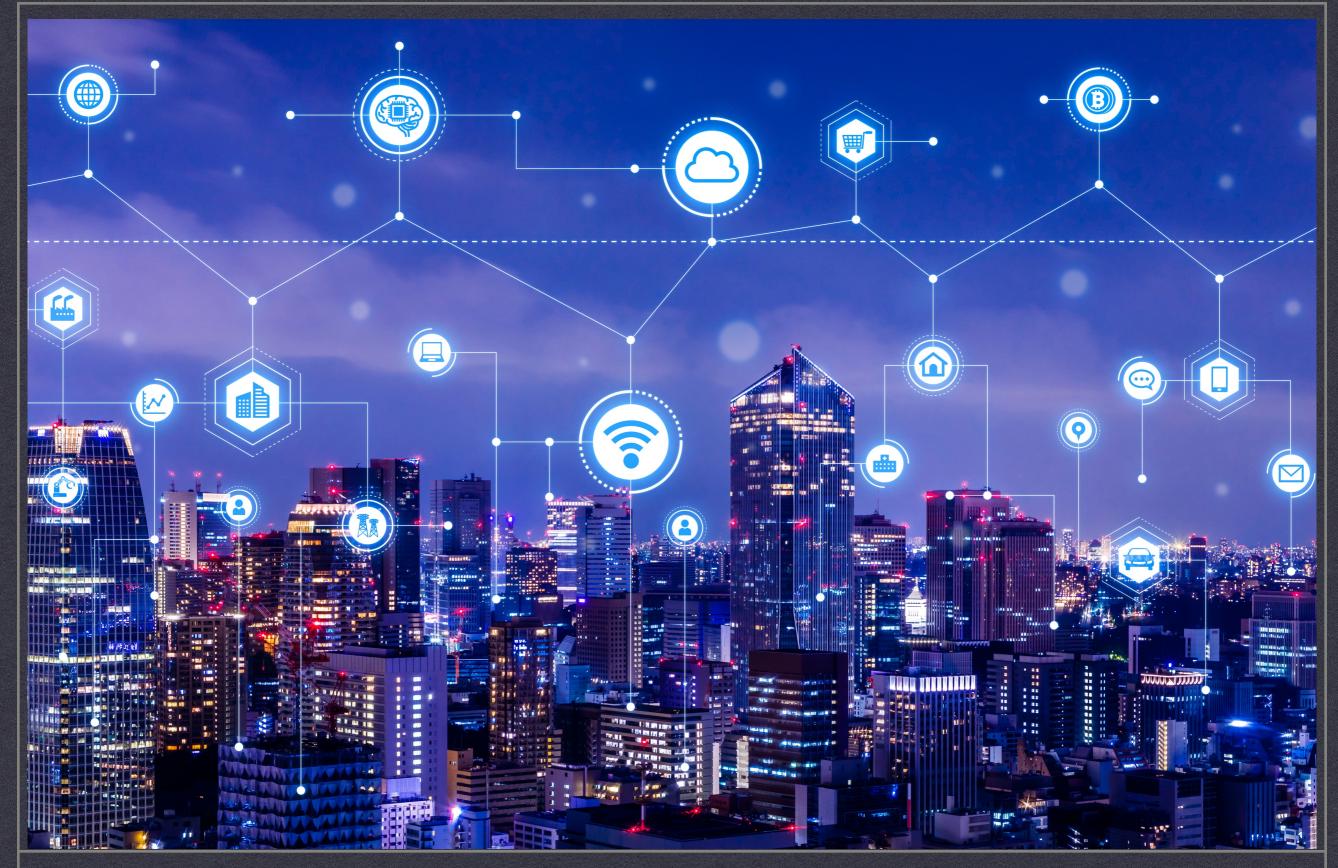

THE ART OF ANALYZING BIG DATA- THE DATA SCIENTIST'S TOOLBOX - LECTURE 1

DR. MICHAEL FIRE

# The Big Data Revolution

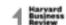

3

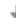

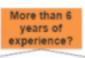

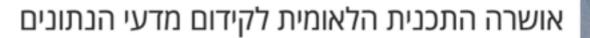

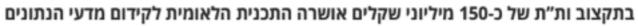

עיקרי התכנית הלאומית לקידום מדעי הנתונים במערכת ההשכלה הגבוהה:

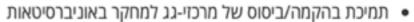

- הקמת מערך לסנכרון פעילות מרכזי המחקר המוסדיים עם התעשייה וגורמי ציבור
- תכנית למענקי מחקר במדעי הנתונים תוך התבססות על מאגרי הנתונים הנצברים בגופים ציבורים אשר צפויה לתרום לחברה בישראל על ידי הבנת תהליכים הקורים בה, שיפור הקשר בין הממסד לאזרח וייעול השירות הניתן לו.
  - מימון מלגות לדוקטורנטים ובתר-דוקטורטים מצטיינים בתחום

icientists Really Do

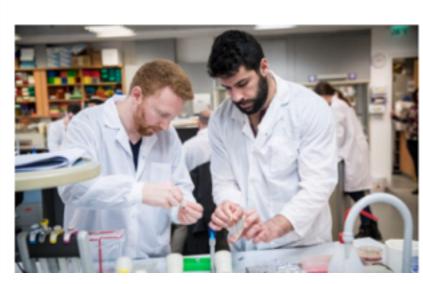

### Pillars of Science

**Theory** 

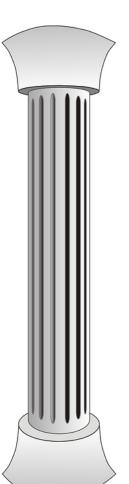

**Experimentation** 

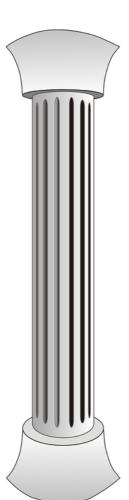

**Computational Data-Intensive Science** 

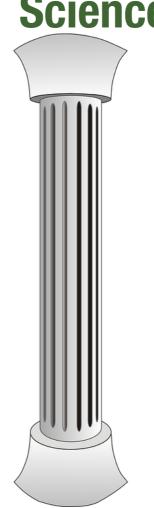

**Science** 

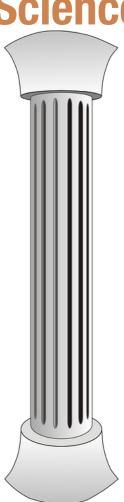

"There was 5 exabytes of information created between the dawn of civilization through 2003, but that much information is now created every 2 days, and the pace is increasing"

Eric Schmidt, 2010

### The Data Tsunami

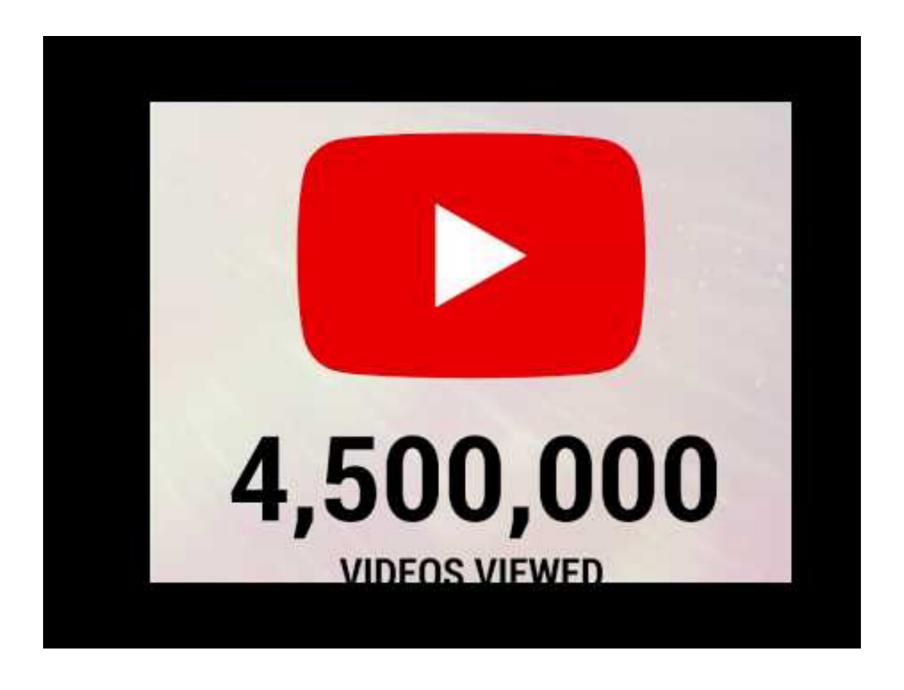

**A Day in Data Infographic** 

# What is Big Data?

- "Big data is a term used to refer to data sets that are too large or complex for traditional data-processing application software to adequately deal with. Data with many cases (rows) offer greater statistical power, while data with higher complexity (more attributes or columns) may lead to a higher false discovery rate. Big data challenges include capturing data, data storage, data analysis, search, sharing, transfer, visualization, querying, updating, information privacy and data source. Big data was originally associated with three key concepts: volume, variety, and velocity. Other concepts later attributed with big data are veracity (i.e., how much noise is in the data) and value." (Wikipedia)
- "Big data is high-volume, high-velocity and/or high-variety information assets that demand cost-effective, innovative forms of information processing that enable enhanced insight, decision making, and process automation." (Gartner)

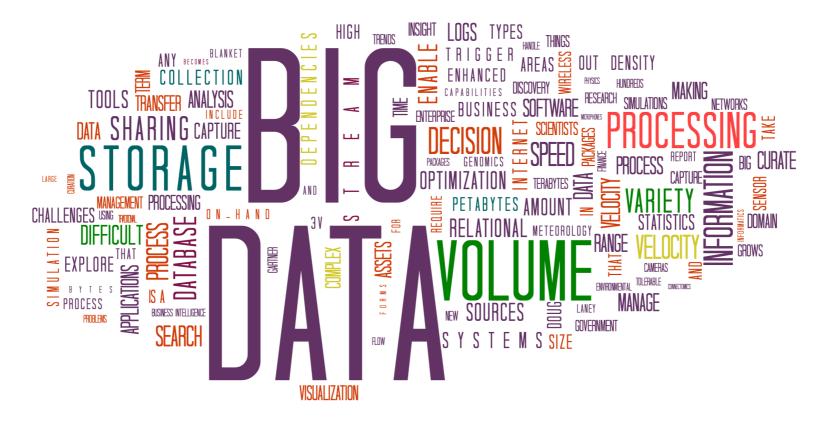

# Data 3Vs (or 4vs)

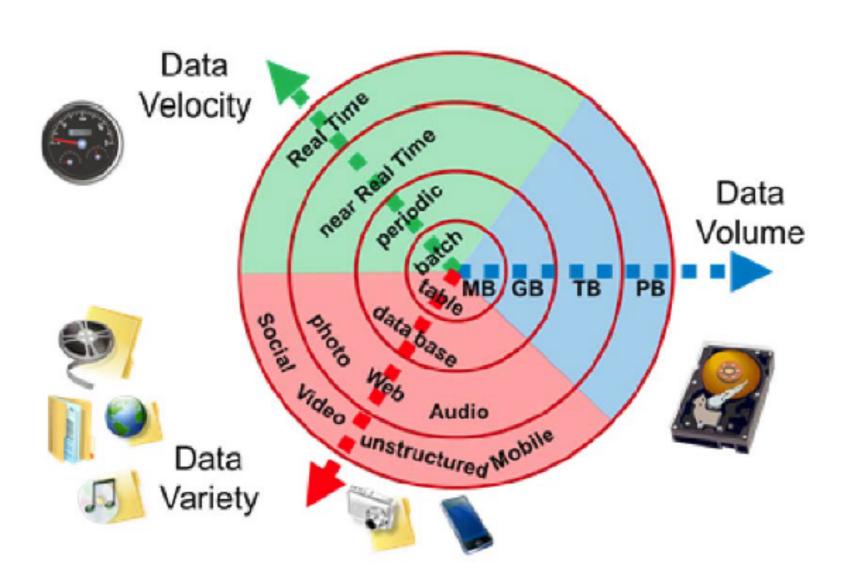

# Example: Big Data at Netflix

#### **Big Data at Netflix:**

- 167 million users
- 160+ millions hours of video watched each day
- 4000 different devices
- 700+ billion events a day
- 60 peta bytes of data

#### Some of Netflix data related challenges:

- Building Big Data Infrastructure
- Personal recommendation of movies
- Creating Data Visualization Tools
- Improving Marketing Effectiveness
- Creating video previews
- Minimize the playback startup time

More can be found on the **Netflix Technology Blog** 

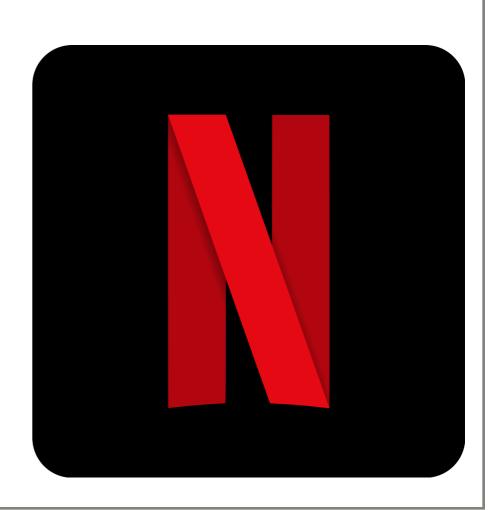

# Exciting Times

We are living in exciting times with a lot of new things to discover using new <u>datasets</u>, data analysis <u>tools</u>, new data <u>infrastructures</u>

"The next Kinsey, I strongly suspect, will be a data scientist. The next Foucault will be a data scientist. The next Freud will be a data scientist. The next Marx will be a data scientist. The next Salk might very well be a data scientist"

Seth Stephens Davidowitz, 2017

# OPEN DATASETS

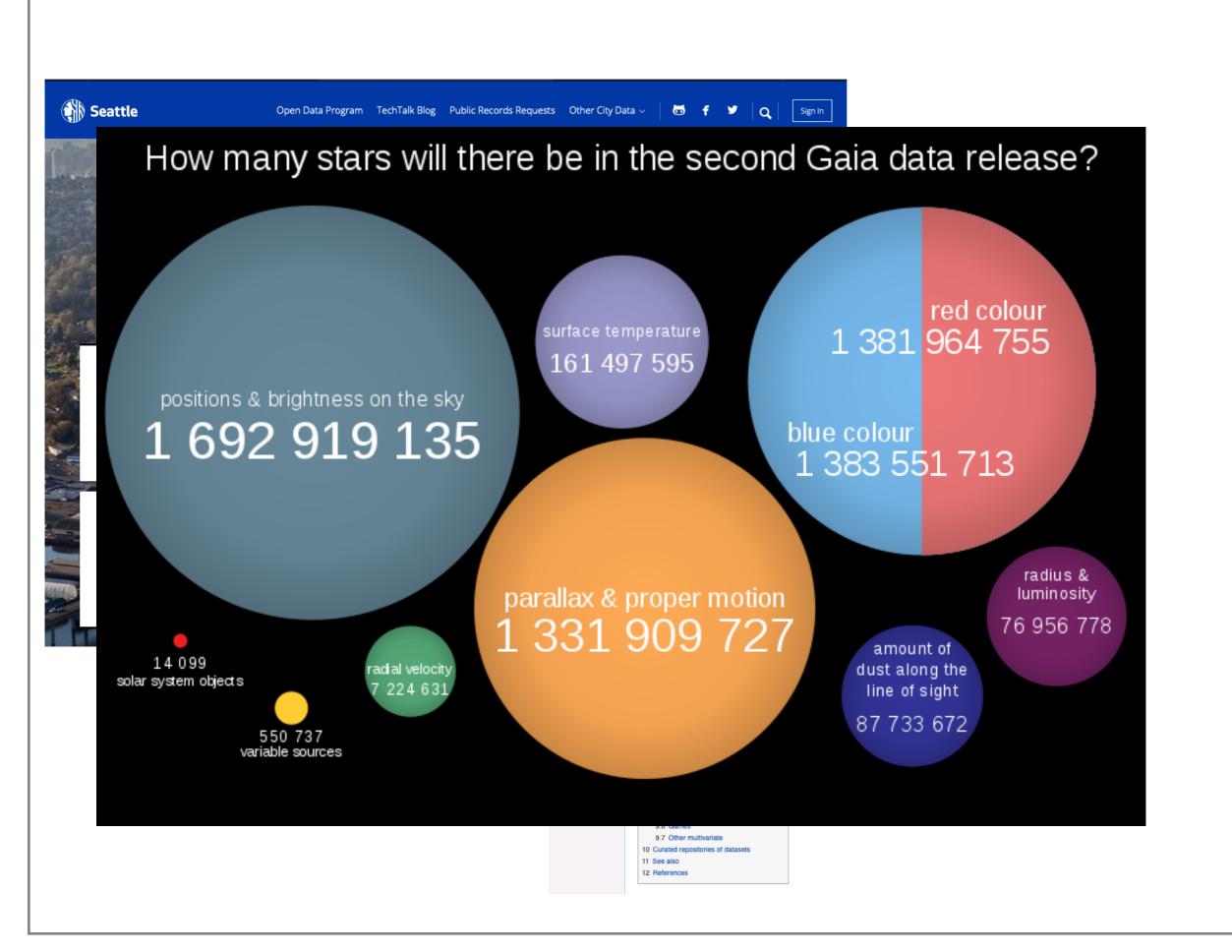

## Diverse Datasets

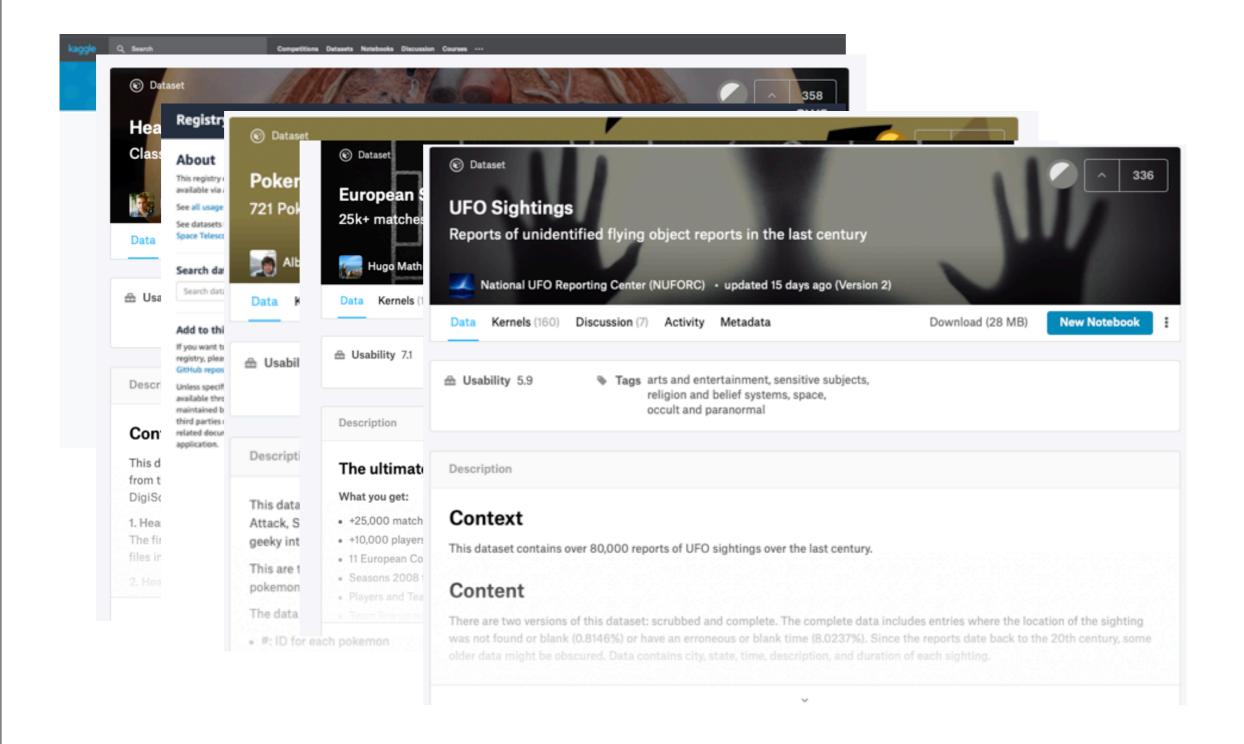

# Notable Open Datasets

- Kaggle over 28,000+ datasets
- Microsoft Academic Graph over 231 million papers
- <u>data.gov</u> U.S. Government's open data
- pushshift.io full Reddit dataset
- Common Crawl 8 years of web pages data
- YouTube-8M Dataset a large-scale labeled video dataset that consists of millions of YouTube video
- Data4Good.io over 1TB of compressed networks data

:-)

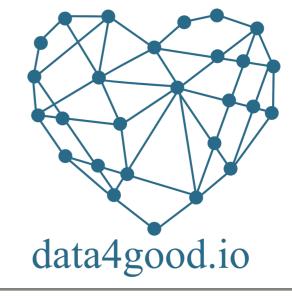

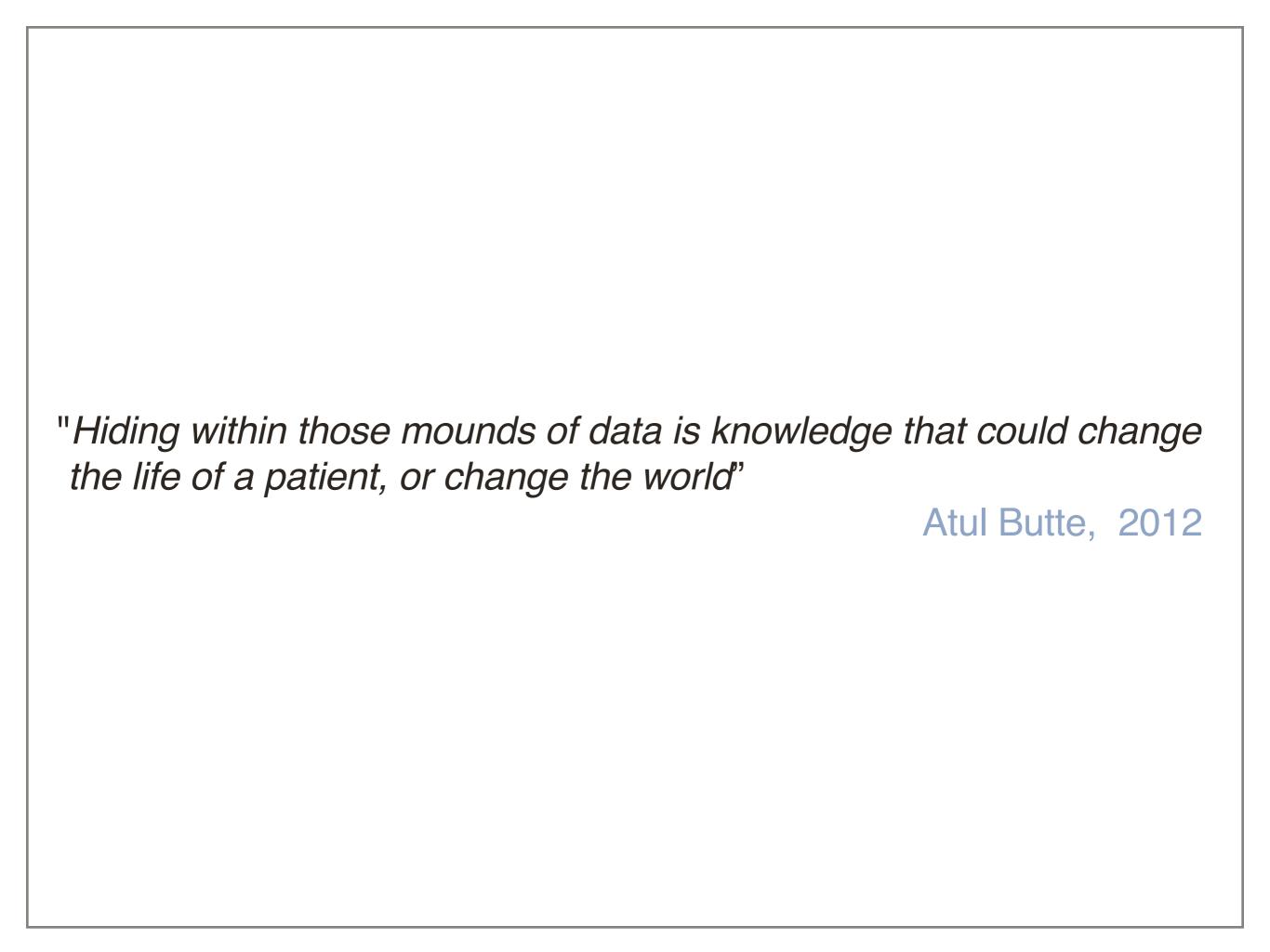

# DATA SCIENCE TOOLS

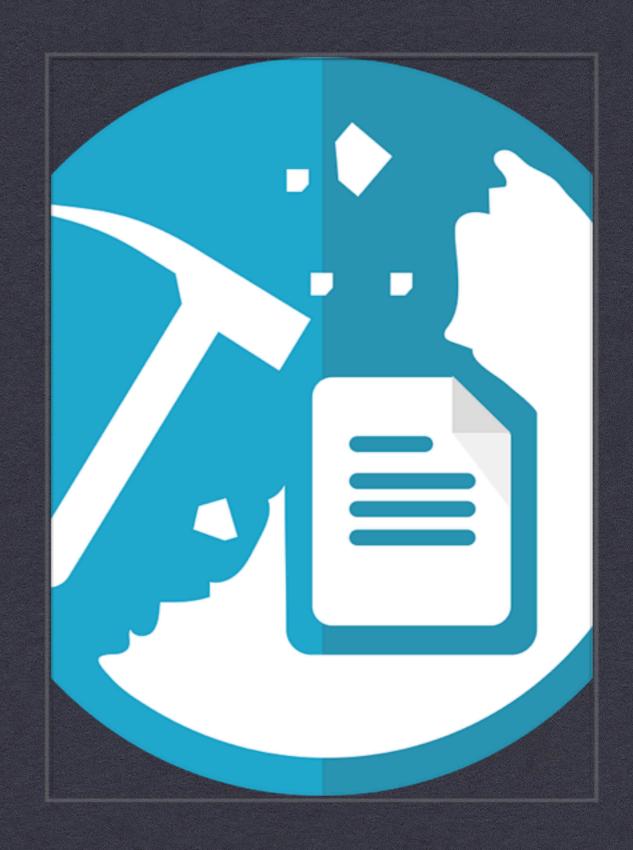

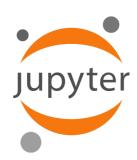

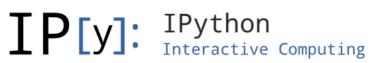

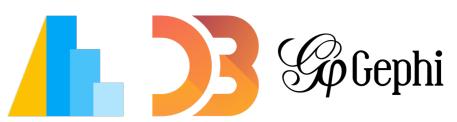

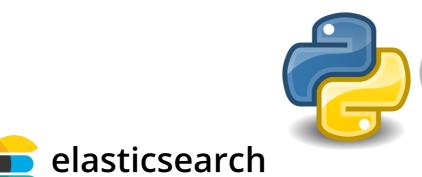

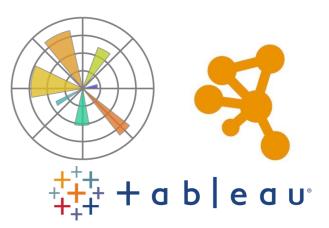

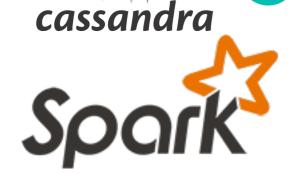

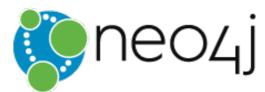

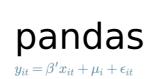

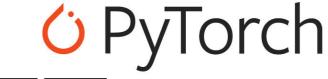

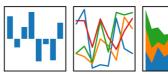

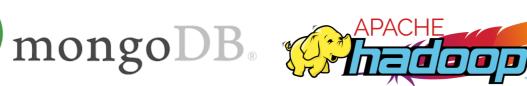

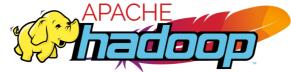

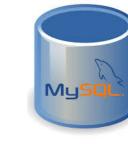

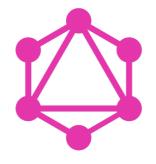

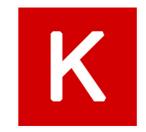

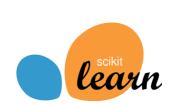

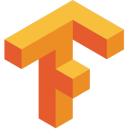

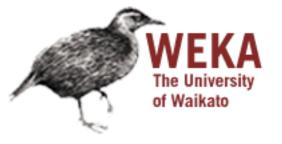

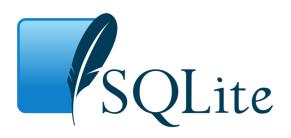

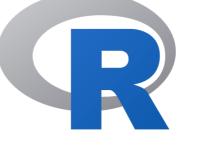

# Wide Variety of Easy to Use Tools

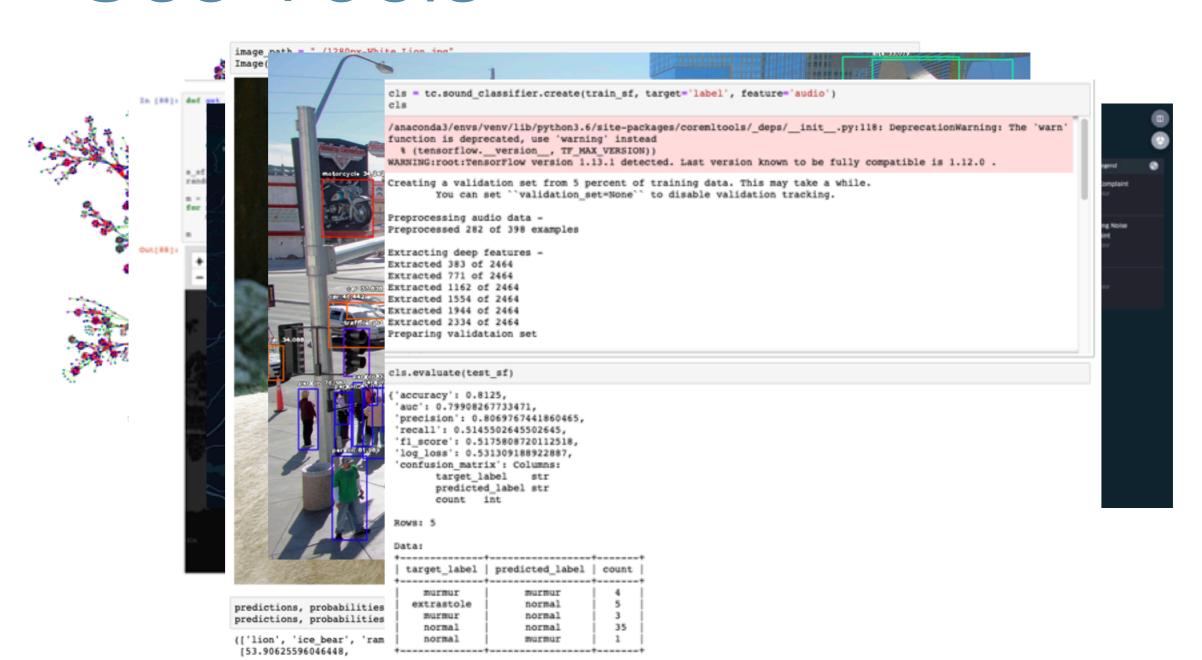

# Using Data Science Tools

#### My Personal belief:

Using data science tools is similar to using electricity - we can start using most of the tools without knowing the details behind the underline algorithms

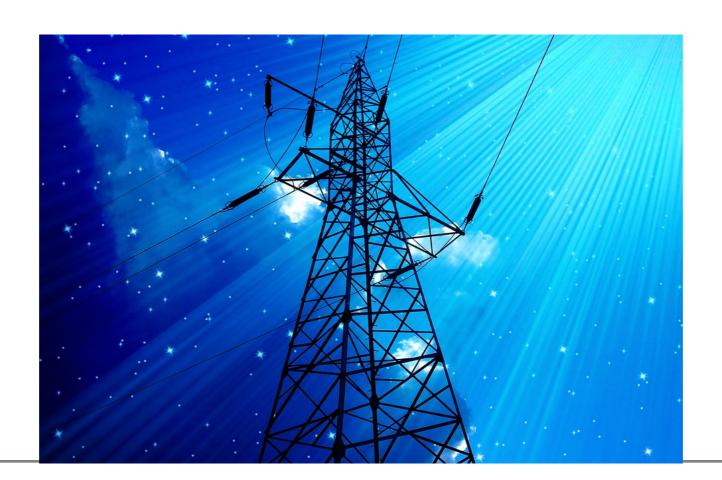

## CLOUD INFRASTRUCTURE

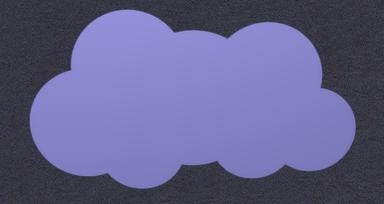

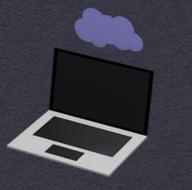

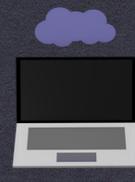

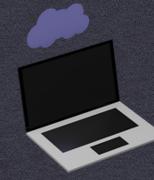

# Cloud Computing

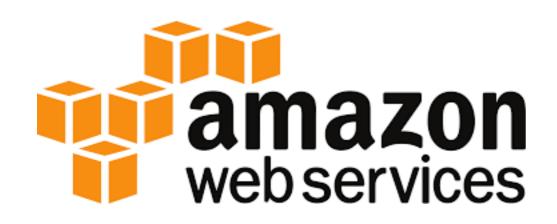

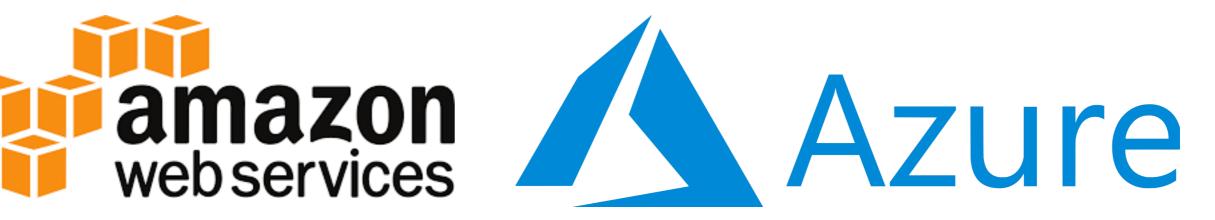

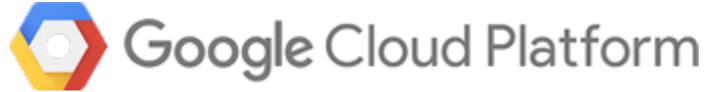

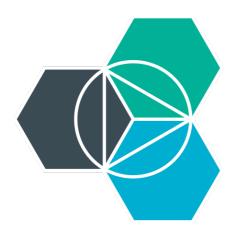

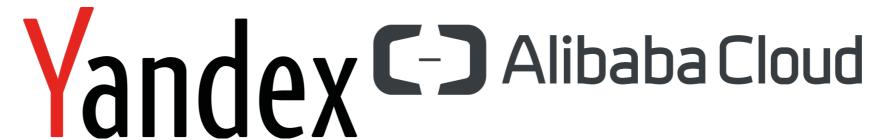

# Increasing affordable Computational Power

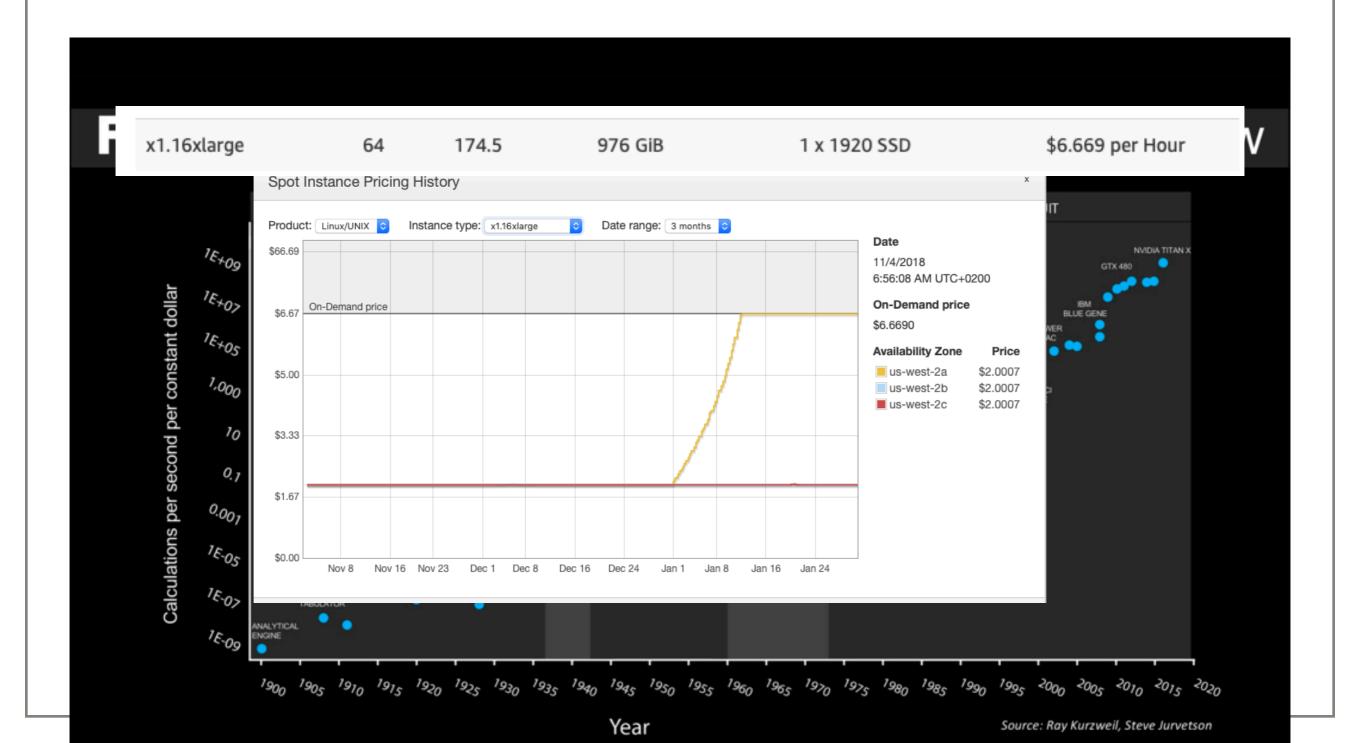

## DEEP LEARNING

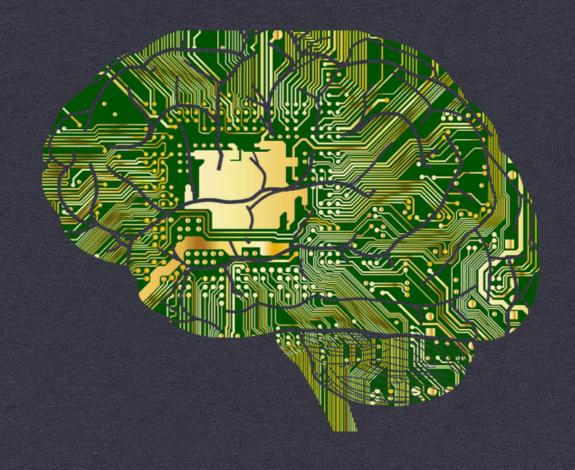

# Deep Learning

- Deep learning is part of a broader family of machine learning methods based on artificial neural networks
- Deep learning architectures have been applied to fields including computer vision, speech recognition, natural language processing, audio recognition, social network filtering, machine translation, bioinformatics, drug design, medical image analysis, material inspection and board game programs
- They have produced results comparable to and in some cases surpassing human expert performance

# OUR ACADEMIC COURSE

### Course Goals

During this course, you will learn to:

- How to collect data
- How to create data from various sources
- How to manipulate data
- How to handle with massive datasets
- How to identify patterns in the data

### Course Goals

During this course, you will also learn to:

- Learn ow to work with various data analytics tools
- Learn how to work with graphs
- Learn some practical text analytics
- Learn to visualize data

We will learn how to transfer data to knowledge

# Course Assignments

- Weekly relatively small code tasks to check you understand the material of each lesson (you get one in the end of today lesson)
- Course Project (in pairs only) doing something cool with a real dataset
- Test

# WORKING WITH DATA

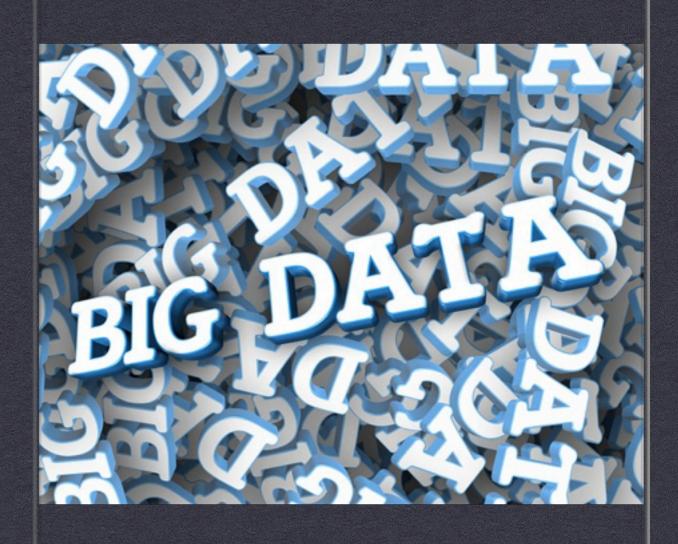

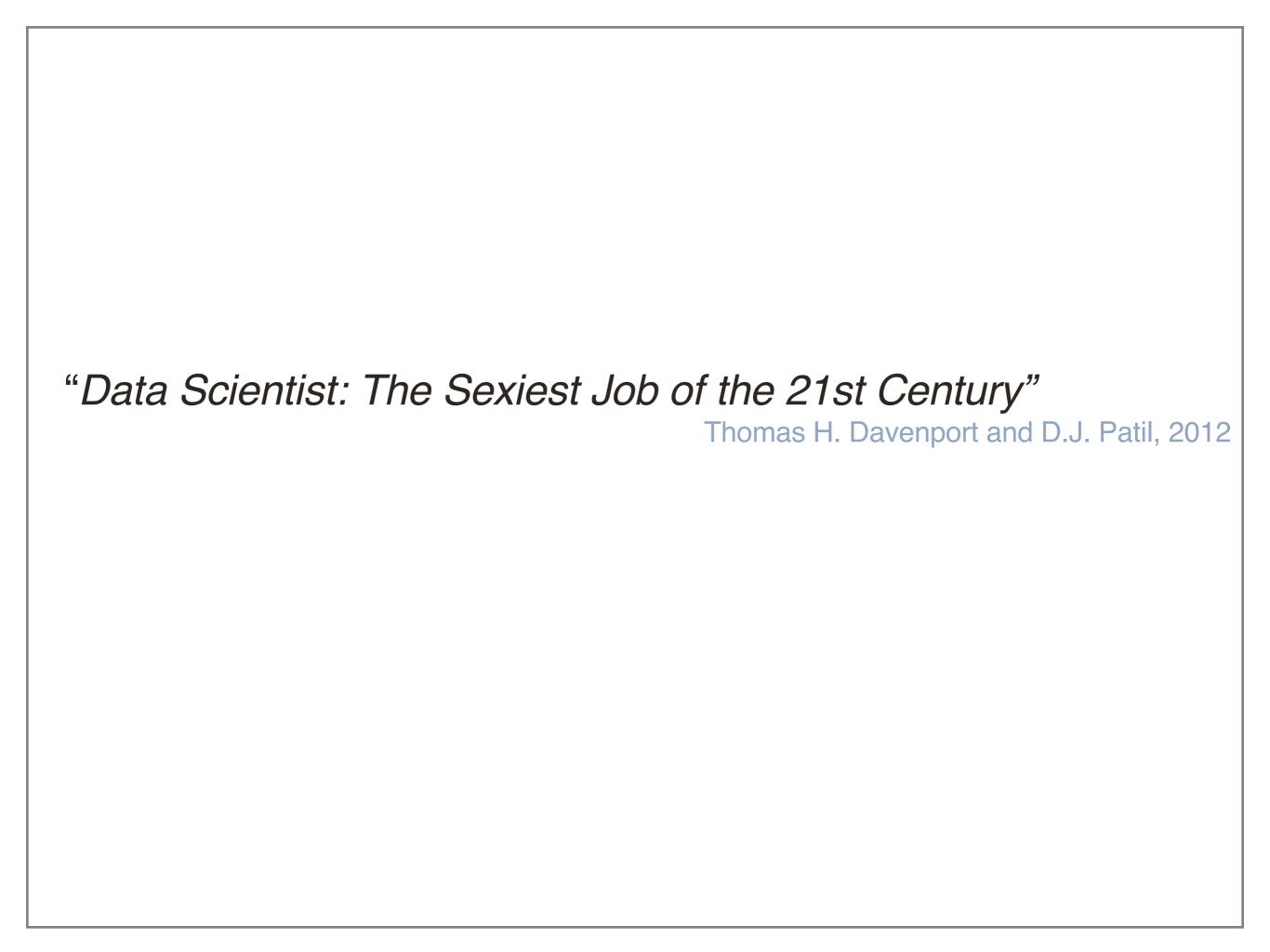

## Some Things to Remember

"If you torture the data long enough, it will confess"

Ronald H. Coase

# The Bonferroni Principle

- In a completely random dataset still there are interesting events that may occur
- If you look hard enough you will find them
- In big datasets there are many "interesting" patterns that occur by chance.

For example, in a large geolocation dataset, if we want to identify people that are friends according to repeating joint locations over time. We will probably match pairs of people that were in the same places by chance.

### The Look-Elsewhere Effect

- An apparently statistically significant observation may have actually a space to be searched
- "The Bible Code" with enough options something significant will be discovered

gemycommandmentsmysta tutesandmylaws And Isaa c**dwelt**in**Gerar**And**the**m@ n**of**the**place**asked**himø**f hiswifeandhesaidSh**é**is my**sister**for**he**fear**é**d**to** say**She**is**my**wife**legt**sai d**he**the**men**of**the**p①ace**sh ould**killmefor**Rébekah**b ecause**she**was**fair**to**loo** k upon Anditcame topassw hen**he**had**been**there**a**lon g**time**that**Abimelech**kin g**of**the**Phi<mark>%</mark>istines**look ed**out**at**ay**indow**and**saw**a** ndbehol dIsaacwassport ingwitk Rebekahhiswife And Ab(i)melech called Isa acandsaidBeholdofasur etysheisthywifeandhow saidstthouSheismysist er And Isaacsaiduntohim **or**her**And**Abimelech**said** Whatisthisthouhastdon

# Underfitting & Overfitting

- We use data and machine learning algorithms to create prediction models
- The goal of a good machine learning model is to generalize well from the training data
- Underfitting is when the model is too simple
- Overfitting is when the model is too complex
- A rule of thumb if at first your model's performances is too good to be true on the first runs - you are probably overfitting

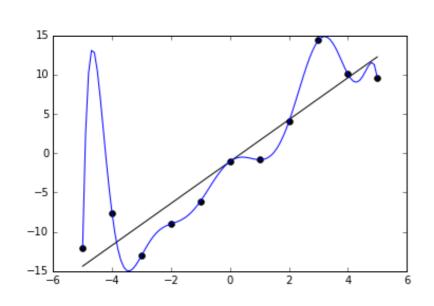

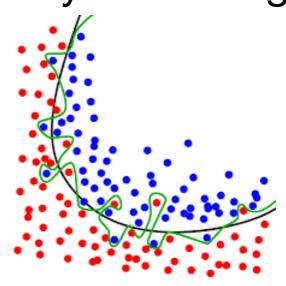

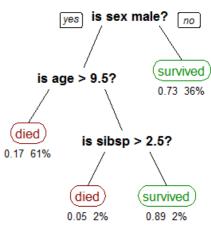

#### Overfitting according to **XKCD**

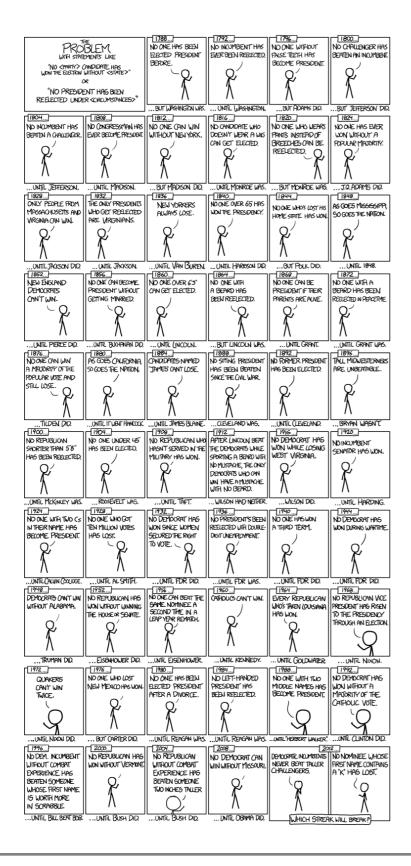

#### **Underfitting according to XKCD**

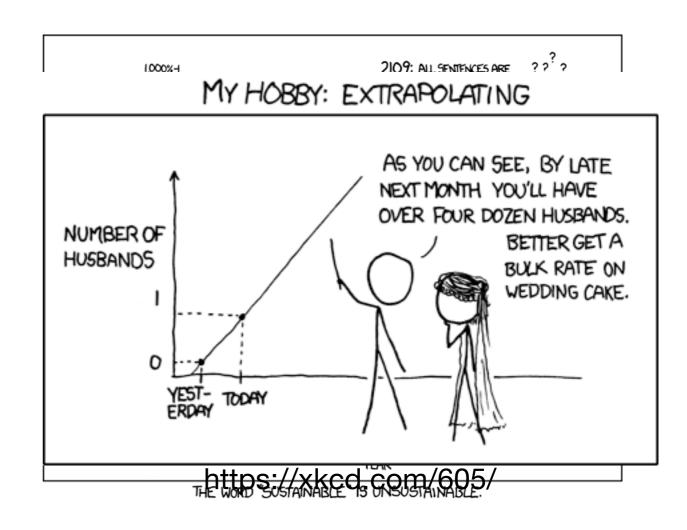

# WORKING WITH STRUCTURED DATA

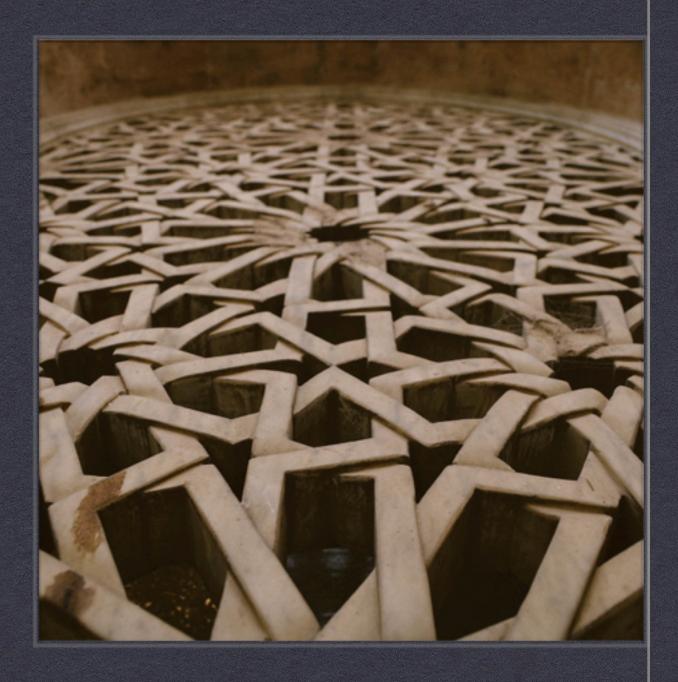

### Working with DBMS

#### Craig Kerstiens

About

Travel & Wine

My Recommendations

Top Content

Archive

#### SQL: One of the Most Valuable Skills

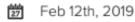

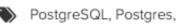

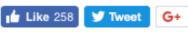

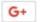

I've learned a lot of skills over the course of my career, but no technical skill more useful than SQL. SQL stands out to me as the most valuable skill for a few reasons:

- 1. It is valuable across different roles and disciplines
- 2. Learning it once doesn't really require re-learning
- 3. You seem like a superhero. You seem extra powerful when you know it because of the amount of people that aren't fluent

Let me drill into each of these a bit further.

SQL a tool you can use everywhere

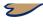

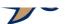

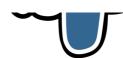

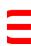

#### Data Science and Databases

#### From my personal experience:

#### When to use databases:

- Working with structured/tabular data
- Working with relatively small datasets (up to several million rows)
- Doing relatively simple analytics
- Needing to work with many subsets of the datasets

#### When not to use databases:

- Working with unstructured data
- Working with data that contains dictionary/lists structures
- Working with relatively large datasets (several hundreds of millions of rows)
- Doing complex analytics

## SQL - A Very Quick Review

```
Select <Col_1>,<Col_2>,...,<Col_N>
From <Table1>, <Table2>, ...,<Table_N>
Where <RowCondtion>
Order by <Col_i>
```

SELECT FirstName, LastName
FROM Users
WHERE firstName='John' and LastName like 'Sm%'
ORDER BY Age

## Data Definition Language (DDL)

#### Used to Create/Drop/Alter/Truncate tables

```
CREATE TABLE "flavors_of_cacao" (
    "Company" TEXT,
    "SpecificBeanOriginorBarName" TEXT,
    "REF" INTEGER,
    "Review Date" INTEGER,
    "Cocoa_Percent" TEXT,
    "Company_Location" TEXT,
    "Rating" REAL,
    "Bean_Type" TEXT,
    "BroadBean_Origin" TEXT
);
```

```
UPDATE User
SET Country = 'USA'
WHERE Country = 'United States';
```

**TRUNCATE Table Users**;

**ALTER Table User ADD LastPost varchar(255)**;

ALTER Table User
Drop LastPost varchar(255);

#### Data Manipulation Language (DML)

#### Used to manipulate data using Select/Insert/Update/Delete

**Select** u1.firstname, u2.firstname From Links I, Users u1, Users u2 Where I.user1 = u1.userid, I.user2 = u2.userid

Select GroupNumber, AVG(JoinYear), Max(JoinYear) From Users Group by GroupNumber Order by AVG(JoinYear) **INSERT** INTO Links (User1, User2) VALUES (5,4);

UPDATE Users
SET GroupNumber = 3
WHERE GroupNumber = 1;

**DELETE FROM Users WHERE UserId=4**;

#### Links

| User1 | User2 |  |  |
|-------|-------|--|--|
| 1     | 2     |  |  |
| 2     | 3     |  |  |
| 2     | 1     |  |  |
| 3     | 1     |  |  |
| 4     | 1     |  |  |

#### Users

| Userid | FirstName | LastName | JoinYear | GroupNumber |
|--------|-----------|----------|----------|-------------|
| 1      | Jhon      | Smith    | 2018     | 1           |
| 2      | Marry     | Perry    | 2019     | 1           |
| 3      | William   | Brown    | 2018     | 2           |
| 4      | Daniel    | Miler    | 2017     | 2           |

### SQL Joins

SELECT < fields>

FROM TableA A

LEFT JOIN TableB B

SELECT <fields> FROM Table A A INNER JOIN TableB B ON A.key = B.key

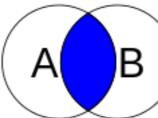

SELECT <fields> FROM TableA A RIGHT JOIN Table B B ON A.key = B.key

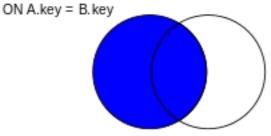

JOINS

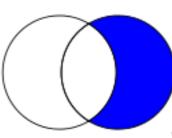

SELECT <fields> FROM TableA A RIGHT JOIN Table B B ON A.key = B.key WHERE A.key IS NULL

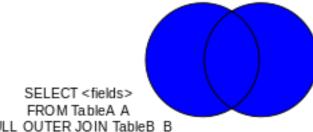

FULL OUTER JOIN TableB B ON A.key = B.key

SELECT < fields> FROM TableA A FULL OUTER JOIN Table B B ON A.key = B.key WHERE A key IS NULL OR B. key IS NULL

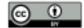

SELECT < fields >

FROM TableA A

LEFT JOIN TableB B

ON A.key = B.key

WHERE B.key IS NULL

This work is licensed under a Creative Commons Attribution 3.0 Unported License. Author: http://commons.wikimedia.org/wiki/User:Arbeck

#### SQLite

In this course, we will be working with SQLite Useful Links:

- SQLite.org
- DB Browser for SQLite
- sqlite3 module

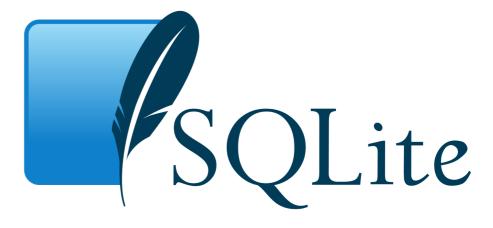

# WORKING WITH REAL WORLD DATA

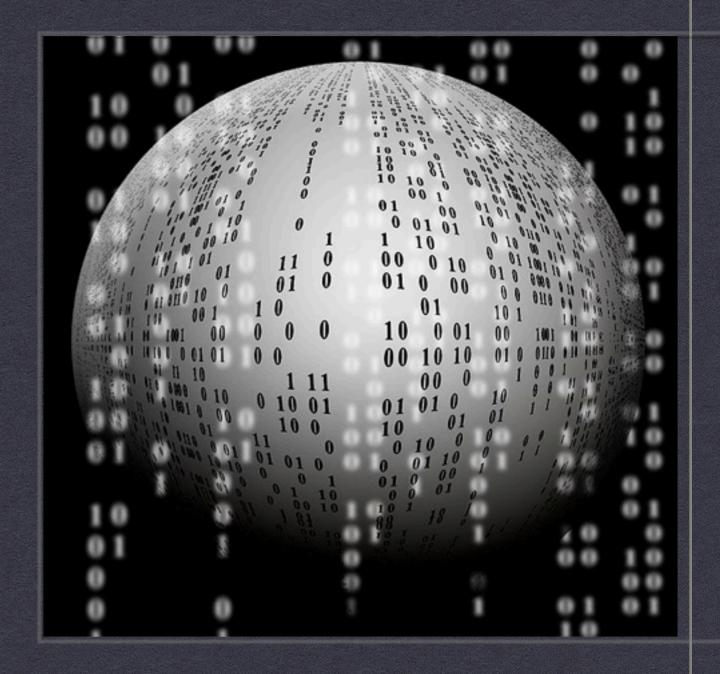

## Importing Dataset from CSV

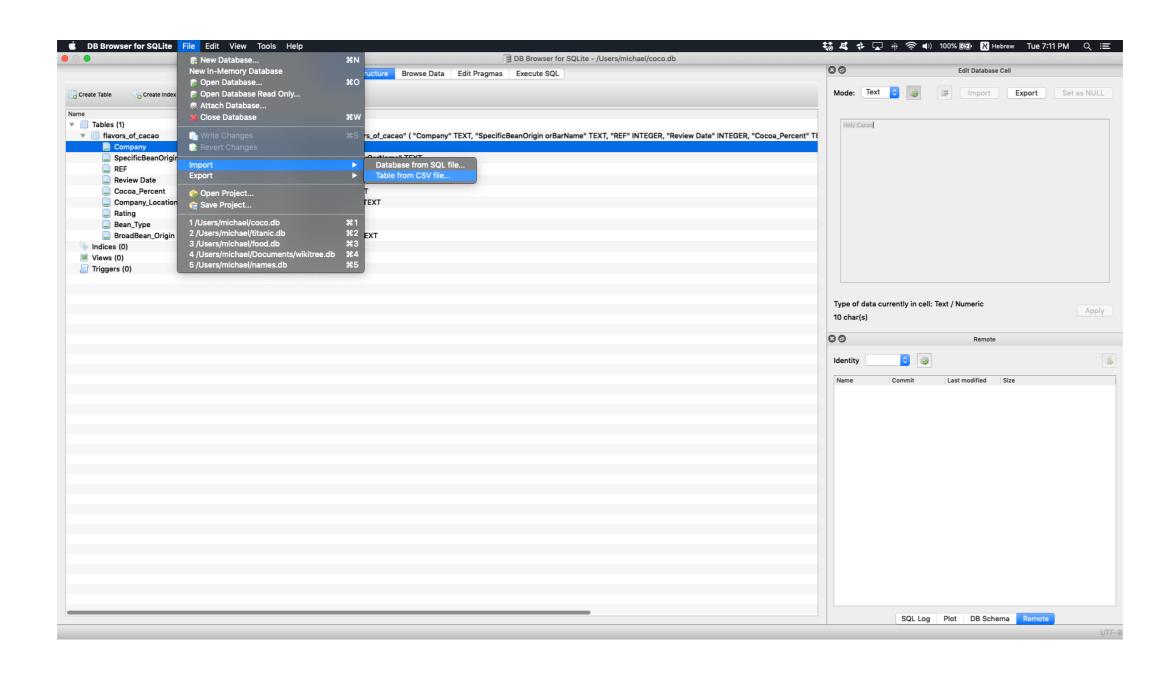

## Example 1: Baby Names

There is an open datasets containing the names

of babies that was born each years.

Let's use this dataset to discover various trends

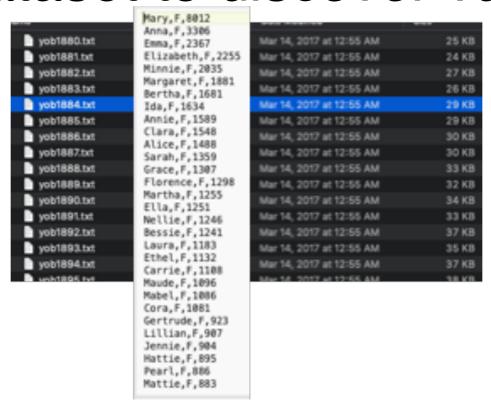

See also Kaggle **Dataset** 

## Example 1 - Questions

- How many rows in the dataset?
- How many distinct names in the dataset?
- What is the most common name? (males/female)
- How many names starts with 'B'? How common is the name Beyonce?
- What is the rarest name for female babies, and starts with z, and were born at 2001?

### Example 2: 1000 Netflix Shows

Table name Netflix Shows

UTF-8

Column names in first line

Field separator

Quote character

Encodina

Trim fields?

title, rating, ratingLeve White Chicks, PG-13, "cru Lucky Number Slevin, R," Grey's Anatomy, TV-14, Pa Prison Break, TV-14, Pare How I Met Your Mother, T Supernatural, TV-14, Pare Breaking Bad, TV-MA, For The Vampire Diaries, TV-The Walking Dead, TV-MA, Pretty Little Liars, TV-Once Upon a Time, TV-PG, Sherlock,TV-14,Parents Death Note, TV-14, Parent Naruto,TV-PG,Parental g The Hunter, R, language a

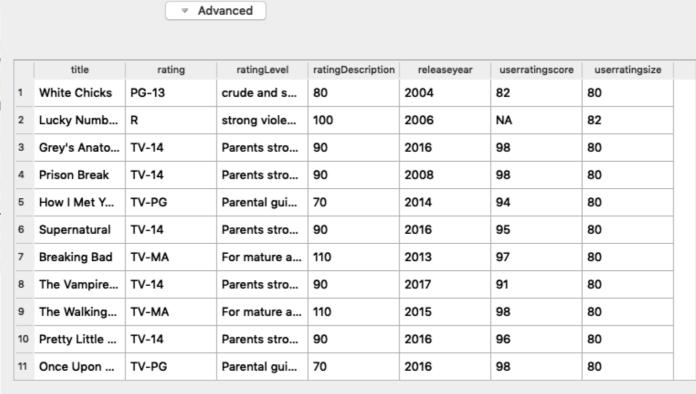

Cancel

.,90,2016,98,80 90,2008,98,80 ,2014,94,80 90,2016,95,80 ,97,80 under.,90,2017,91,80 2015,98,80 under.,90,2016,96,80 ,98,80 016,95,80 ,2006,77,80

### Example 2: Questions

- •How many movies?
- •How many movies in each rating category?
- What is the highest rated movie in each category?

#### Working with Jupyter Notebooks

In this course, we are going to work with Python

- I recommend to install <u>Anaconda</u> and <u>PyCharm</u>
- It recommended to work with virtual environment
  - \$ conda create -n venv python=3.7 anaconda
  - \$ source activate venv
- We will use Juypter Notebooks
  - \$ jupyter notebook
- I also recommend to get familiar with <u>ipython</u>

## Practice SQL Online

- **SQLZ00**
- **SQL Murder Mystery**

## Let's move to reviewing the course first notebook